HIGH-DIMENSIONAL REPRESENTATION **AND COMPUTING:** Word Embeddings

#### **Guntis Barzdins**

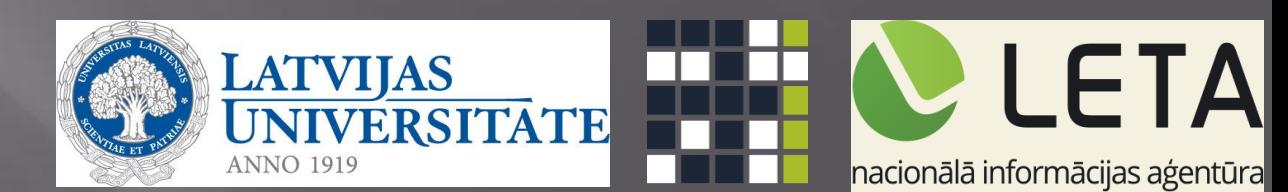

#### **Concept Mapping to Hypervectors**

• Each concept is represented by a 10,000−D hypervector chosen at *random* (independent components) *:* 

$$
N_1 = [-1 + 1 - 1 - 1 - 1 + 1 - 1 - 1 \dots]
$$
  
\n
$$
N_2 = [+1 - 1 + 1 + 1 + 1 - 1 + 1 - 1 \dots]
$$
  
\n
$$
N_3 = [-1 - 1 - 1 + 1 + 1 - 1 + 1 - 1 \dots]
$$
  
\n
$$
N_4 = [-1 - 1 - 1 + 1 + 1 - 1 + 1 - 1 \dots]
$$
  
\n...

$$
\mathbf{N}_{64} = [-1 - 1 + 1 - 1 + 1 + 1 + 1 - 1 \dots]
$$

- Every hypervector is dissimilar to others, e.g.,  $\langle N_1, N_2 \rangle = 0$
- This assignment is fixed throughout computation

$$
rred' \longrightarrow \begin{array}{|c|c|}\n \hline\n \text{Concept} \\
\text{Mapping} \\
\text{memory} \\
\hline\n \end{array}\n \longrightarrow N_1
$$

#### **HD Arithmetic**

- **Addition (***+***)** is good for representing sets, since sum vector is similar to its constituent vectors.
	- o ⟨*A, B*⟩**=0 ~0.1 (100D); ~0.05 (1000D); ~0.01 (10000D)**
	- o ⟨*A, A*⟩**=1**
	- o ⟨*A+B***,** *A*⟩**=~0.70**
	- o ⟨*A+B+C***,** *A*⟩**=~0.57**
	- o ⟨*A+B+C+D***,** *A*⟩**=~0.50**
	- o ⟨*A+B+C+D+E***,** *A*⟩**=~0.45**

o **...**

**[P. Kanerva, Cognitive Computation'09]**

#### Concepts  $\rightarrow$  Words

**import numpy as np D=10000 def similar(A,B): # Calculate Cosine similarity (normalized dot-product) return np.sum(A\*B)/(np.sqrt(np.sum(A\*A))\*np.sqrt(np.sum(B\*B)))**

**human = np.random.randn(D) leader = np.random.randn(D) male = np.random.randn(D) monarch = np.random.randn(D) female = np.random.randn(D) single = np.random.randn(D) plural = np.random.randn(D) estland = np.random.randn(D) capital = np.random.randn(D) country = np.random.randn(D) letland = np.random.randn(D)**

**king = human + leader + monarch + male + single man = human + male woman = human + female queen = human + leader + monarch + female + single**

**print similar( queen, king - man + woman)**

**estonia = estland + country tallinn = estland + capital latvia = letland + country riga = letland + capital**

*Guntiss-MacBook-Pro-2:seq2seq guntis\$ python we.py 1.0 1.0 Guntiss-MacBook-Pro-2:seq2seq guntis\$* 

**print similar( riga, tallinn - estonia + latvia)**

**Operations on Hypervectors:** An example

. Seed vectors:  $10,000$  randomly placed 1s and -1s

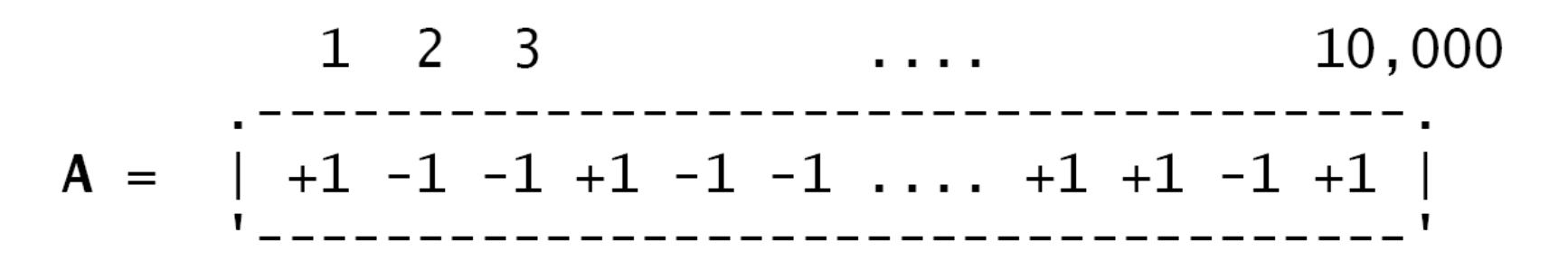

- . A seed vector can represent a letter of the alphabet, for example
- **. Addition**  $(+)$ : Coordinate by coordinate

 $A = +1 -1 -1 +1 -1 -1 -1$ .... +1 +1 -1 +1  $B = +1 +1 +1 +1 -1 +1$  ....  $-1 +1 +1 +1$  $C = -1 -1 +1 -1 -1 +1$  ....  $-1 -1 -1 +1$  $A+B+C = +1 -1 +1 +1 -3 +1$ ....  $-1 +1 -1 +3$  . Similarity between vectors: Cosine

$$
\cos(A, A) = 1
$$

$$
\cos(A, -A) = -1
$$

 $cos(A, B) = 0$  if A and B are orthogonal

The blessing of dimensionality: A randomly chosen hypervector is approximately *orthogonal* (dissimilar) to any vector seen so far

Given two vectors of attributes, A and B, the cosine similarity,  $cos(\theta)$ , is represented using a dot product and magnitude as

$$
\text{similarity} = \cos(\theta) = \frac{\mathbf{A} \cdot \mathbf{B}}{\|\mathbf{A}\| \|\mathbf{B}\|} = \frac{\sum_{i=1}^{n} A_i B_i}{\sqrt{\sum_{i=1}^{n} A_i^2} \sqrt{\sum_{i=1}^{n} B_i^2}}
$$
, where  $A_i$  and  $B_i$  are components of vector  $A$  and  $B$  respectively.

### Examples from word2vec, GloVe

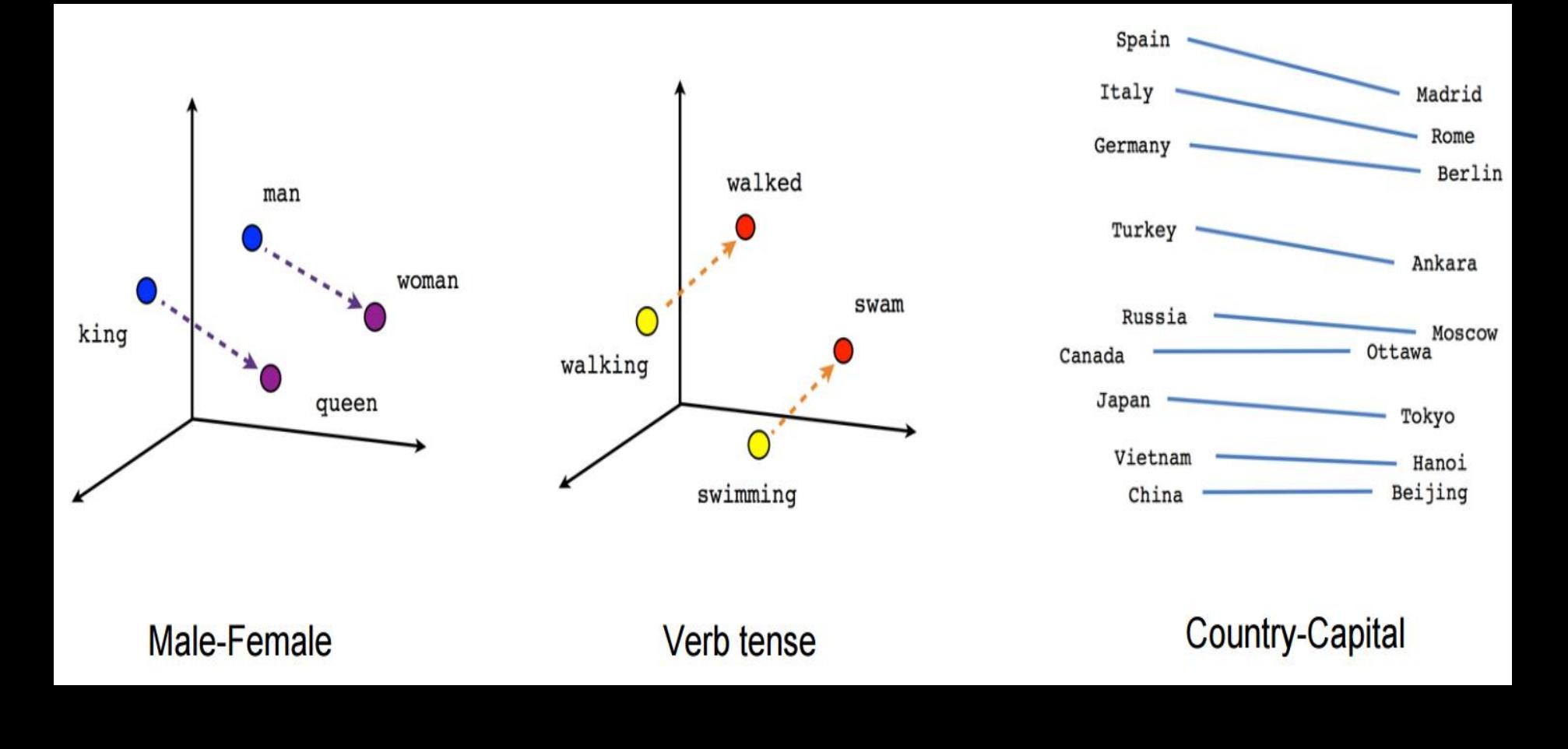

vector[Queen] = vector[King] - vector[Man] + vector[Woman]

# Building these magical vectors ...

◈ How do we actually build these super-intelligent vectors, that seem to have such magical powers?

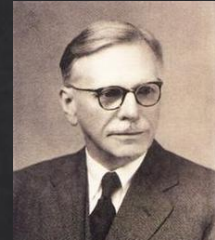

◈ "You shall know a word by the company it keeps" (J. R. Firth 1957: 11)

- Most famous methods to build such lower-dimension vector representations for words based on their context
	- Co-occurrence Matrix with SVD
	- word2vec (*Google*)  $2.$
	- Global Vector Representations (GloVe) (Stanford)  $3.$

# Co-occurrence Matrix with Singular Value Decomposition

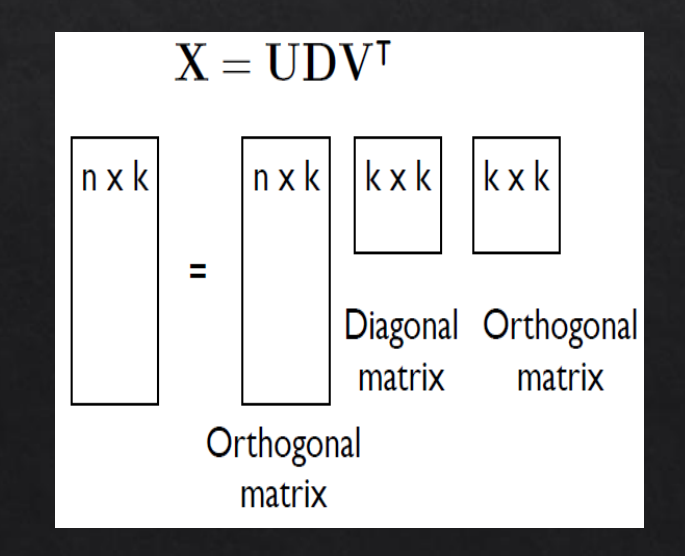

# Building a co-occurrence matrix

Corpus  $=$  {"I like deep learning" Context  $=$  previous word and next word "I like NLP" "I enjoy flying"}

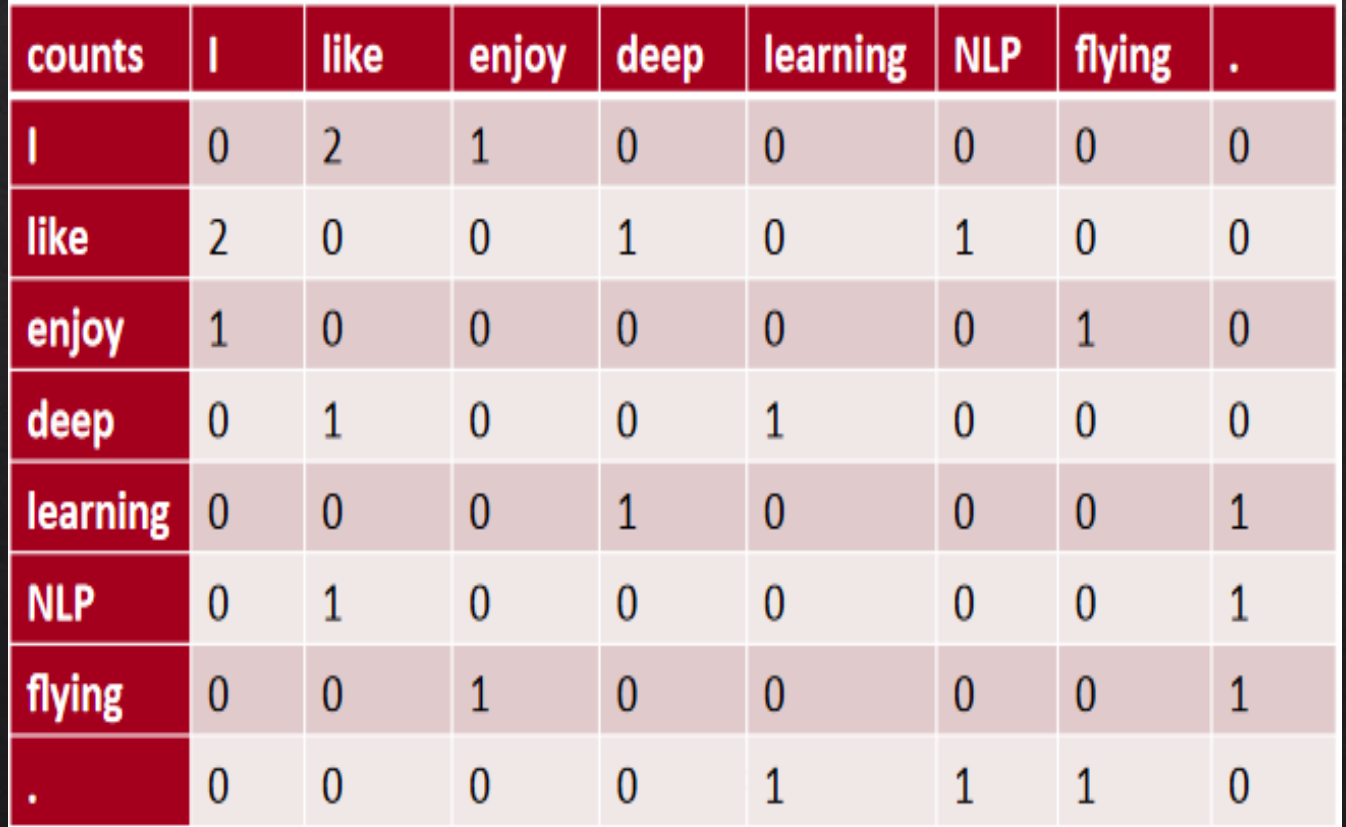

# **SVD: Intuition of Dimensionality** reduction

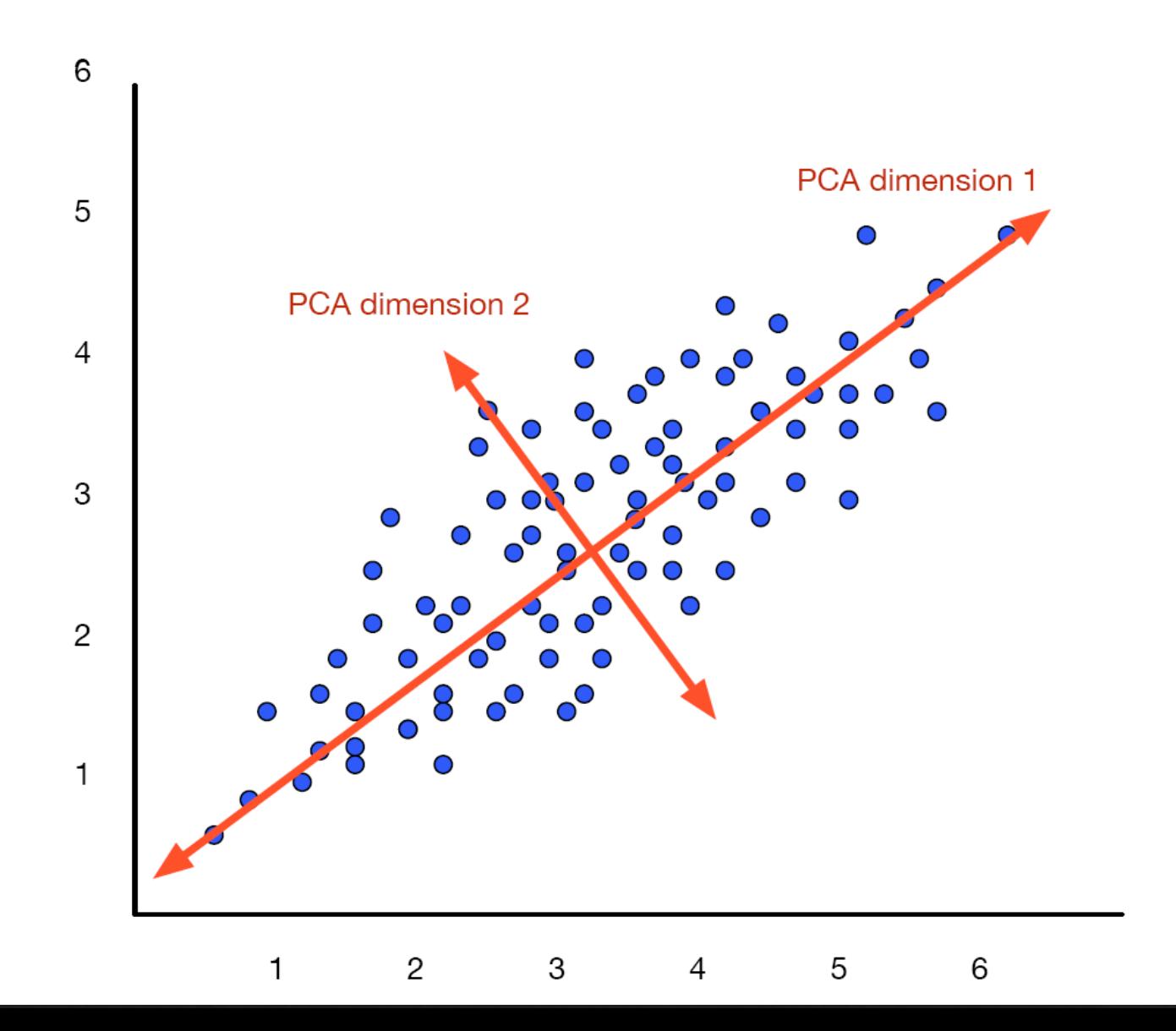

# Singular Value Decomposition

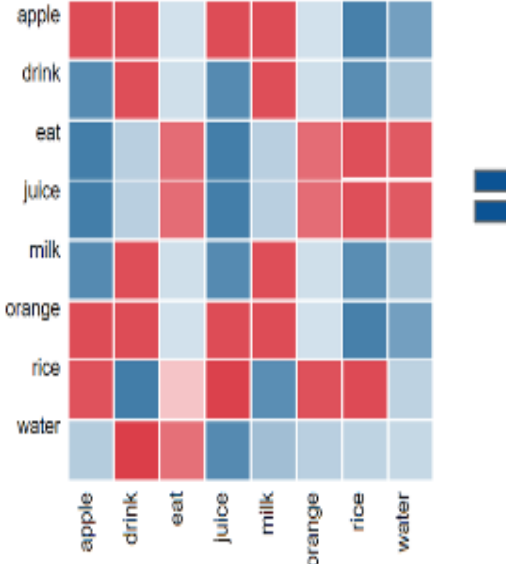

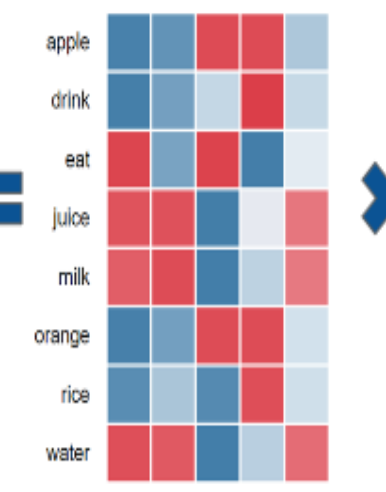

Input Vector

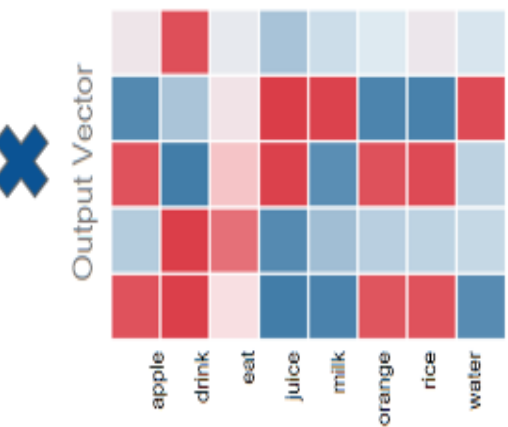

**The problem with this method, is that we may end up with matrices having billions of rows and columns, which makes SVD computationally restrictive.** word2vec

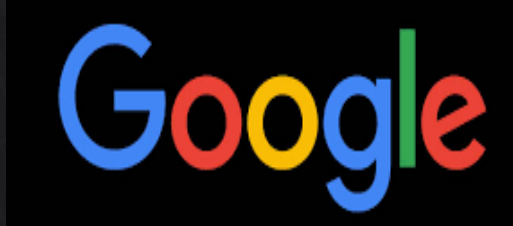

# Architecture

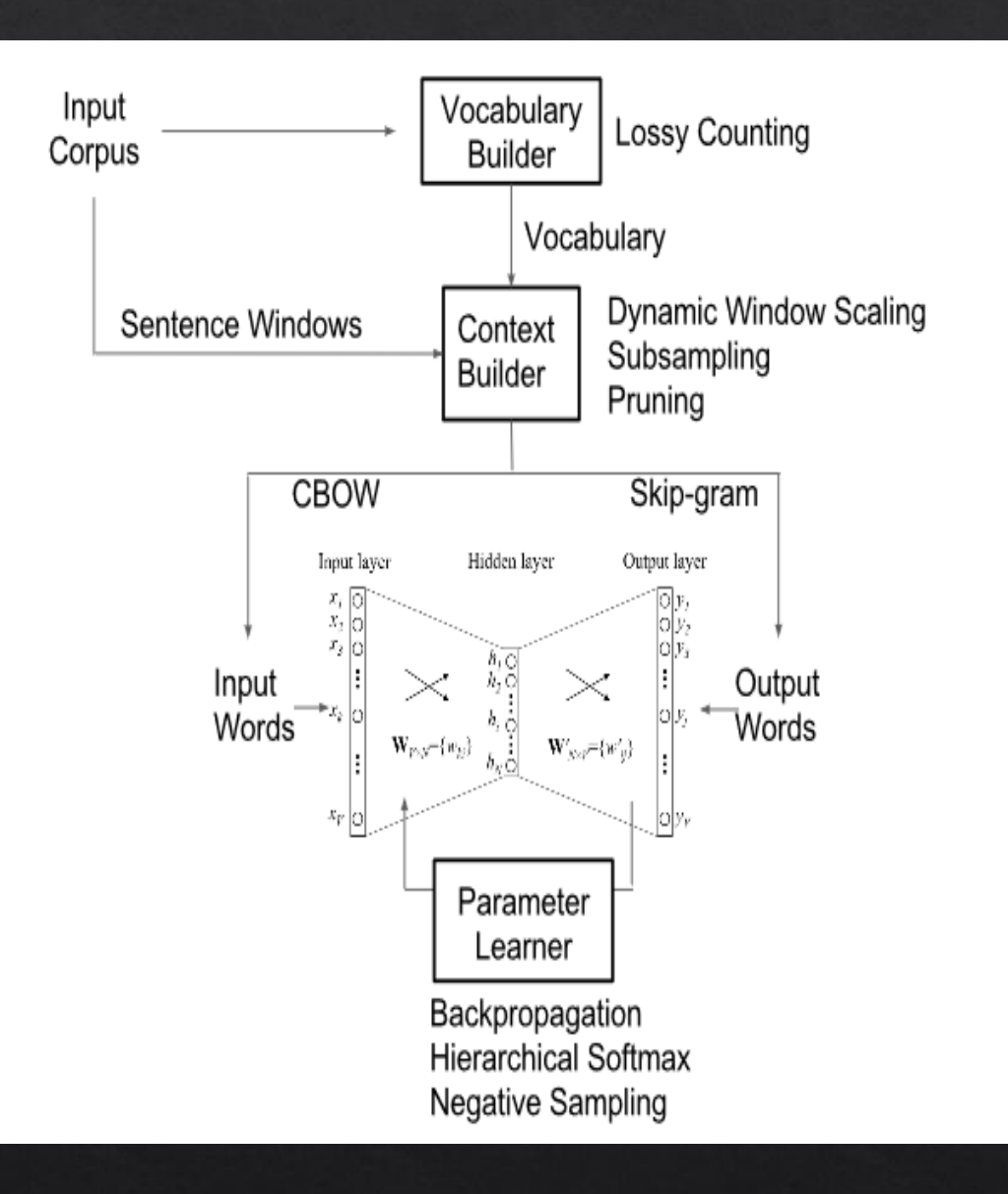

#### The Research Question

◈ How to decompose the real-world *(word2vec* from billion word corpora) **word-vectors** into the orthogonal concept-vectors?

> Concept-vectors: **<<**  $< 1, 0, 0, 0, 0, 0$  - singular <0,1,0,0,0,0> - female  $<$ 0,0,1,0,0,0 $>$  - leader  $<$ 0,0,0,1,0,0 $>$  - human  $< 0.0, 0.0, 1, 0>$  - monarch  $< 0.0, 0.0, 0.1$  - male

Word-vectors **(binary):**  $\langle 1,0,1,1,1,1 \rangle = \text{king}$  $\langle 1,1,1,1,1,0 \rangle$  = queen  $< 1, 0, 0, 1, 0, 1>$  = man  $\leq 1,1,0,1,0,0>$  = woman

**king – man + woman = queen**

• If this is possible, then word-embeddings are effectively **discrete**!

*This question is part of my ERC Advanced grant submission. For overview of State-of-the-art: http://blog.aylien.com/a-review-of-the-recent-history-of-natural-language-processing/*

#### Using word2vec in your research...

◈ Easiest way to use it is via the Gensim libarary for Python (tends to be slowish, even though it tries to use C optimizations like Cython, NumPy)

https://radimrehurek.com/gensim/models/word2vec.html

◈ Original word2vec C code by Google https://code.google.com/archive/p/word2vec/

> Word Embedding Visualization http://ronxin.github.io/wevi/